## C for Java Programmers

#### Advanced Programming

From Henning Schulzrinne http://www1.cs.columbia.edu/~hgs/teaching/ ap/slides/CforJavaProgrammers.ppt

### Credits

- *Software Construction* (J. Shepherd)
- Operating Systems at Cornell (Indranil Gupta)

### Overview

- Why learn C after Java?
- **A brief background on C**
- C preprocessor
- **Modular C programs**

# Why learn C (after Java)?

- **Both high-level and low-level language** 
	- **OS:** user interface to kernel to device driver
- **Better control of low-level mechanisms** 
	- memory allocation, specific memory locations
- Performance *sometimes* better than Java (Unix, NT!)
	- usually more predictable (also:  $C$  vs.  $C++$ )
- **Java hides many details needed for writing OS code**  But,….
	- **Memory management responsibility**
	- **Explicit initialization and error detection**
	- generally, more lines for same functionality
	- More room for mistakes

## Why learn C, cont'd.

- $\blacksquare$  Most older code is written in C (or C++)
	- **Linux, \*BSD**
	- **Windows**
	- **Most Java implementations**
	- **Most embedded systems**
- **Philosophical considerations:** 
	- **Being multi-lingual is good!**
	- **Should be able to trace program from UI to** assembly (EEs: to electrons)

## C pre-history

- **1960s: slew of new languages** 
	- **COBOL for commercial programming (databases)**
	- **FORTRAN** for numerical and scientific programs
	- **PL/I as second-generation unified language**
	- **LISP, Simula for CS research, early AI**
	- Assembler for operating systems and timingcritical code
- **Operating systems:** 
	- **OS/360**
	- **MIT/GE/Bell Labs Multics (PL/I)**

## C pre-history

- Bell Labs (research arm of Bell System -> AT&T -> Lucent) needed own OS
- **BCPL as Multics language**
- Ken Thompson: B
- $\blacksquare$  Unix = Multics bits
- **Dennis Ritchie: new language =**  $B + types$
- **Development on DEC PDP-7 with 8K 16-bit** words

# C history

#### $\blacksquare$  C

- **-** Dennis Ritchie in late 1960s and early 1970s
- systems programming language
	- make OS portable across hardware platforms
	- not necessarily for real applications could be written in Fortran or PL/I
- $C++$ 
	- **Bjarne Stroustrup (Bell Labs), 1980s**
	- **•** object-oriented features
- Java
	- James Gosling in 1990s, originally for embedded systems
	- object-oriented, like C++
	- ideas and some syntax from C

## C for Java programmers

- **Java is mid-90s high-level OO language**
- C is early-70s *procedural* language
- C advantages:
	- **Direct access to OS primitives (system calls)**
	- $\blacksquare$  Fewer library issues  $-$  just execute
- (More) C disadvantages:
	- language is portable, APIs are not
	- **n** memory and "handle" leaks
	- **PED PREPROCESSOR CAN LEAD TO ASSEMBLE PROCESSOR CAN LEAD SETTLE PROCESSOR FILM**

#### $C$  vs.  $C++$

- We'll cover both, but C++ should be largely familiar
- Very common in Windows
- **Possible to do OO-style programming in C**
- $C++$  can be rather opaque: encourages "clever" programming

### Aside: "generations" and abstraction levels

- **Binary, assembly**
- Fortran, Cobol
- $\blacksquare$  PL/I, APL, Lisp, ...
- C, Pascal, Ada
- C++, Java, Modula3
- Scripting: Perl, Tcl, Python, Ruby, …
- XML-based languages: CPL, VoiceXML

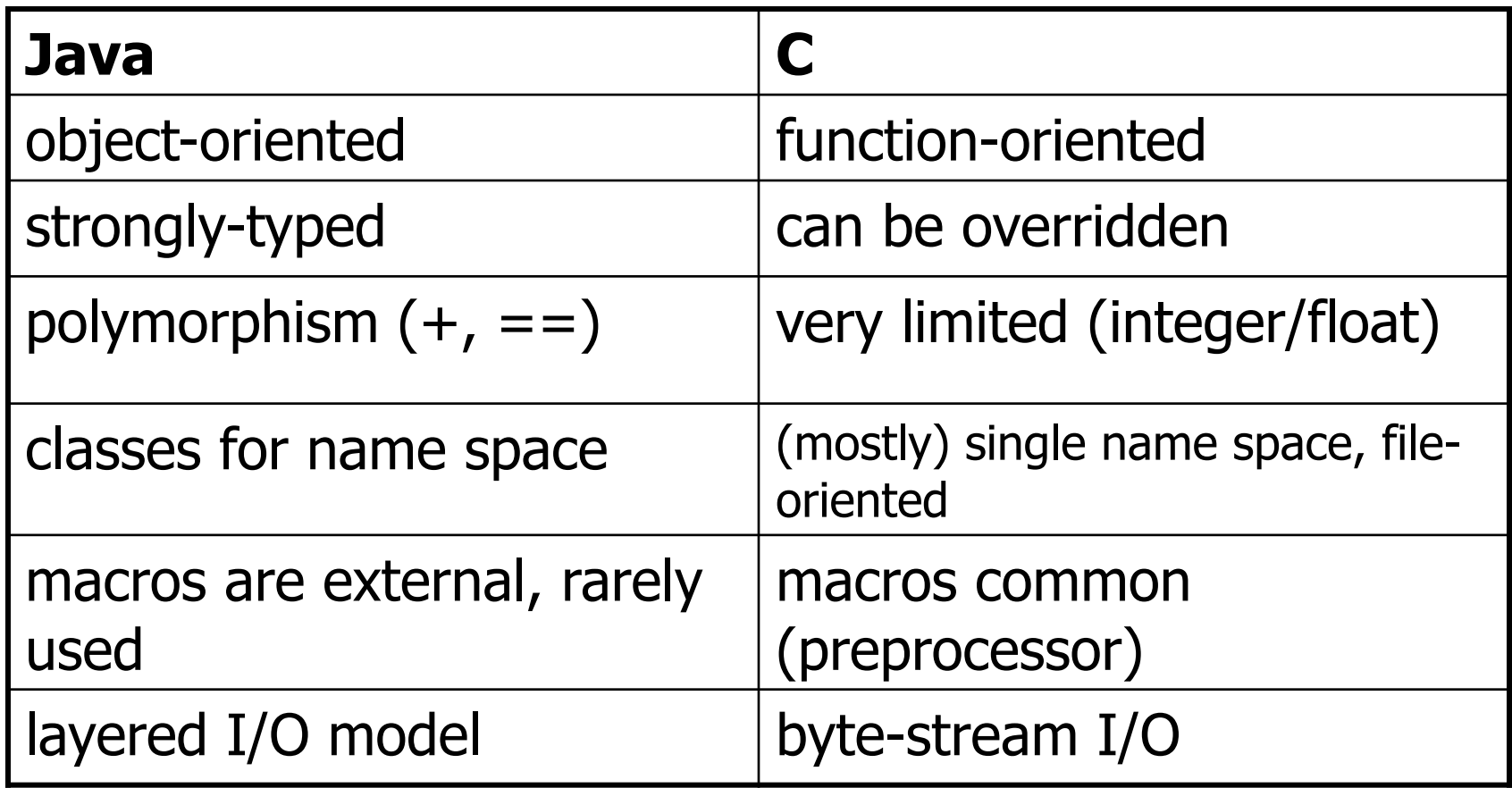

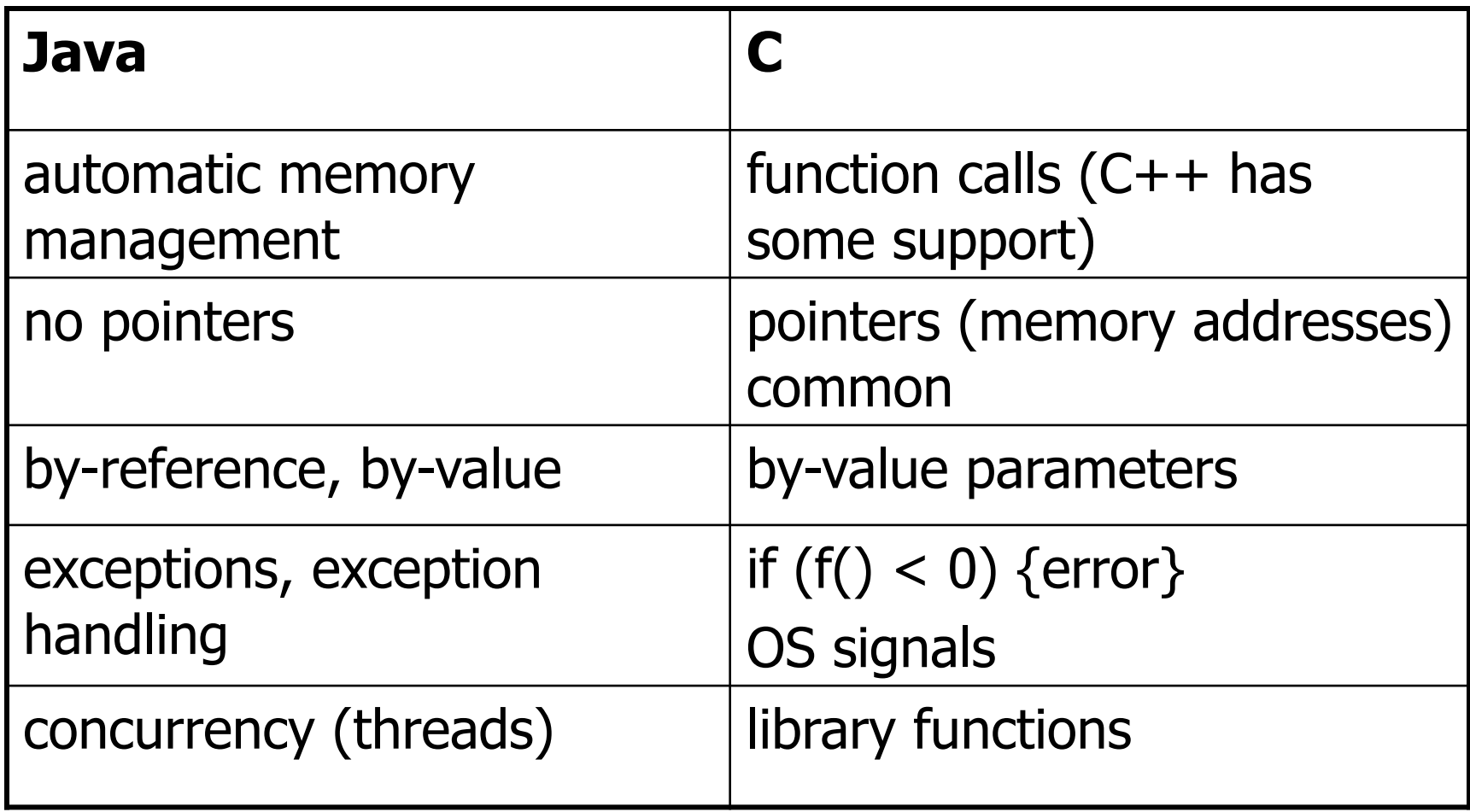

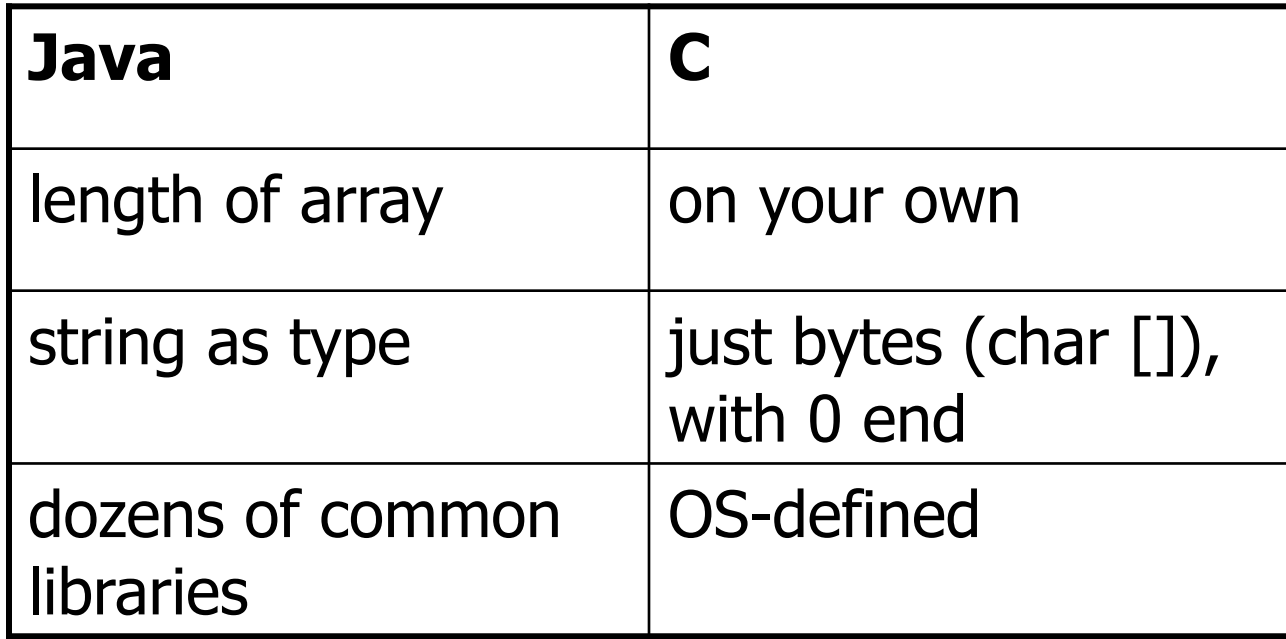

- Java program
	- **COLLECTION OF CLASSES**
	- **-** class containing main method is starting class
	- running java *StartClass* invokes *StartClass*.main method
	- **JVM** loads other classes as required

## C program

- **collection of functions**
- one function  $-$  main() is starting function
- running executable (default name a.out) starts main function
- **typically, single program with all user code** linked in – but can be dynamic libraries (.dll, .so)

```
public class hello 
{ 
    public static void main 
   (String args []) { 
        System.out.println 
        ("Hello world"); 
     } 
} 
                                   }
```

```
#include <stdio.h> 
int main(int argc, char 
  *argv[]) 
{
```

```
 puts("Hello, World"); 
 return 0;
```
#### What does this C program do ?

```
#include <stdio.h> 
struct list{int data; struct list *next}; 
struct list *start, *end; 
void add(struct list *head, struct list *list, int data}; 
int delete(struct list *head, struct list *tail); 
void main(void){ 
  start=end=NULL; 
  add(start, end, 2); add(start, end, 3); 
 printf("First element: %d", delete(start, end)); 
} 
void add(struct list *head, struct list *tail, int data}{ 
  if(tail==NULL){ 
   head=tail=malloc(sizeof(struct list)); 
   head->data=data; head->next=NULL; 
  } 
  else{ 
   tail->next= malloc(sizeof(struct list)); 
   tail=tail->next; tail->data=data; tail->next=NULL; 
  }
```
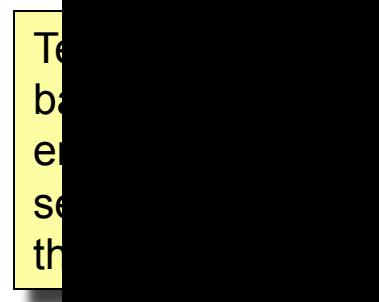

**}** 

#### What does this C program, do – cont'd?

```
void delete (struct list *head, struct list *tail){ 
  struct list *temp; 
  if(head==tail){ 
   free(head); head=tail=NULL; 
  } 
  else{ 
   temp=head->next; free(head); head=temp; 
  } 
}
```
# Simple example

```
#include <stdio.h> 
void main(void) 
{ 
     printf("Hello World. \n \t and you ! \n "); 
              /* print out a message */ 
     return; 
}
```

```
$Hello World. 
        and you !
```
**\$** 

## Dissecting the example

- **#include <stdio.h>** 
	- **Include header file** stdio.h
	- # lines processed by *pre-processor*
	- **No semicolon at end**
	- **Lower-case letters only**  $-$  **C is case-sensitive**
- **void main(void){ … }** is the only code executed
- **printf(" /\* message you want printed \*/ ");**
- $\lambda_n$  = newline,  $\lambda_t$  = tab
- \ in front of other special characters within **printf.**
	- **printf("Have you heard of \"The Rock\" ? \n");**

## Executing the C program

int main(int argc, char argv[])

- argc is the argument count
- **argy is the argument vector** 
	- **array of strings with command-line arguments**
- $\blacksquare$  the  $int$  value is the return value
	- convention: 0 means success, > 0 some error
	- can also declare as void (no return value)

## Executing a C program

- Name of executable + space-separated arguments
- **S** a.out 1 23 'third arg'

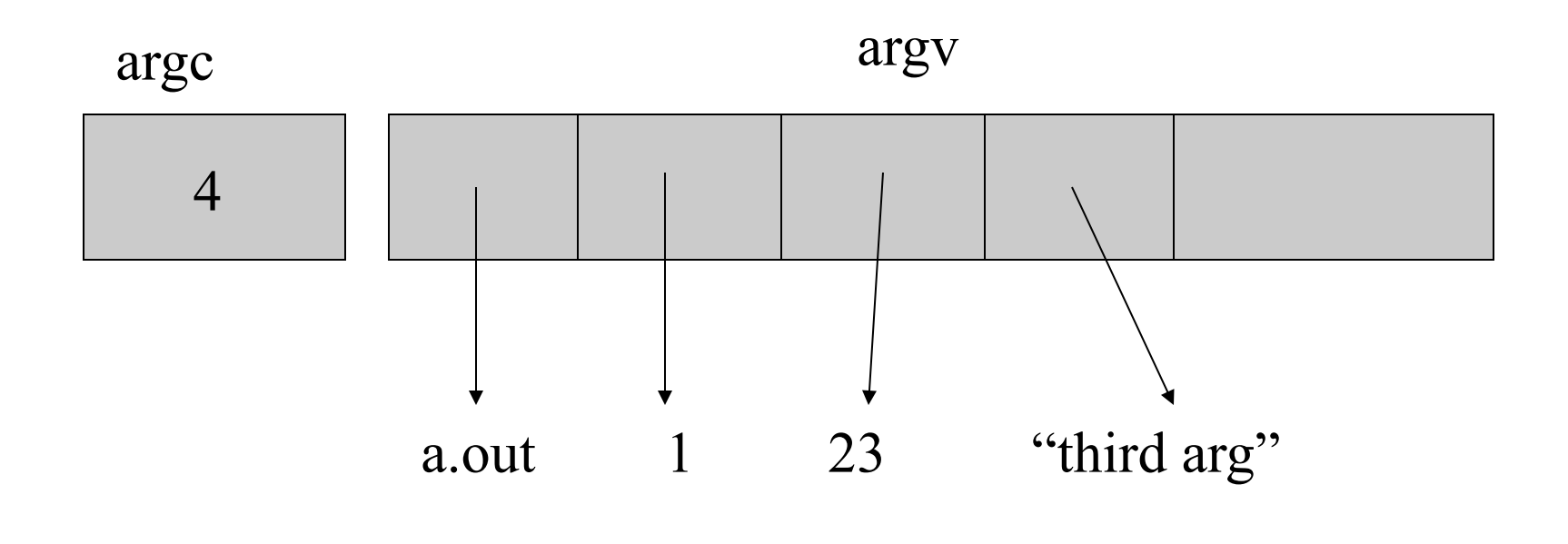

Jan-11-10 Advanced Programming Spring 2002

# Executing a C program

#### **If no arguments, simplify:**

```
int main() {
```

```
 puts("Hello World");
```

```
ext(0);
```
}

**Uses**  $ext{exit}()$  instead of return – same thing.

# Executing C programs

- **Scripting languages are usually interpreted** 
	- **Perl (python, Tcl) reads script, and executes it**
	- sometimes, just-in-time compilation invisible to user
- **-** Java programs semi-interpreted:
	- **igvac converts** foo.java into foo.class
	- not machine-specific
	- byte codes are then interpreted by JVM
- C programs are normally compiled and linked:
	- **gcc converts** foo.c into a.out
	- a.out is executed by OS and hardware

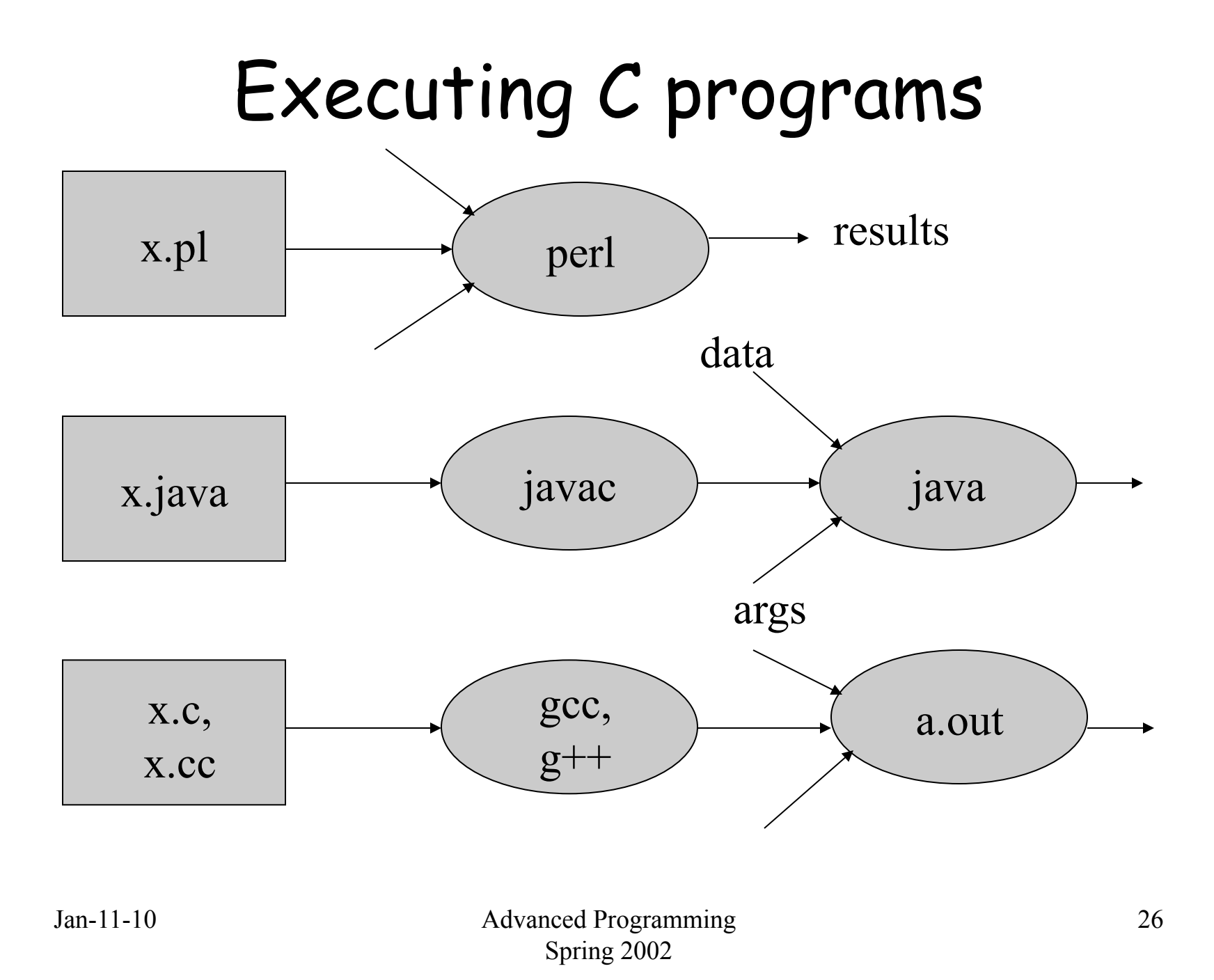

## The C compiler gcc

- **gcc invokes C compiler**
- **qcc translates C program into executable for** some target
- default file name a.out
- also "cross-compilation"
- **\$ gcc hello.c**
- **\$ a.out**

Hello, World!

#### gcc

**Behavior controlled by command-line** switches:

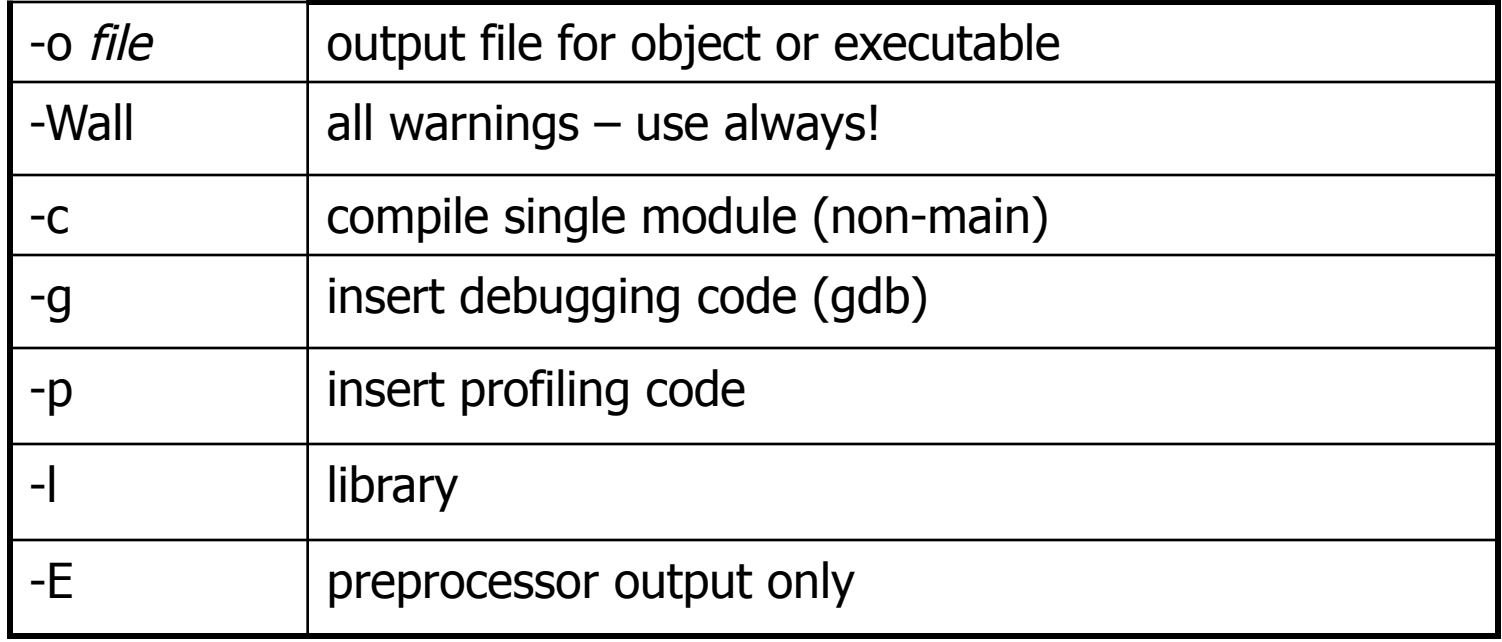

# Using gcc

- **Two-stage compilation** 
	- pre-process & compile: gcc –c hello.c
	- Ink: gcc -o hello hello.o
- **Linking several modules:** 
	- gcc –c a.c  $\rightarrow$  a.o
	- gcc –c b.c  $\rightarrow$  b.o

gcc –o hello a.o b.o

- **Using math library** 
	- gcc –o calc calc.c -lm

## Error reporting in gcc

- **Multiple sources** 
	- **preprocessor: missing include files**
	- **parser: syntax errors**
	- **assembler:** rare
	- **Inker: missing libraries**

## Error reporting in gcc

- If  $qcc$  gets confused, hundreds of messages
	- Fix first, and then retry  $-$  ignore the rest
- $\blacksquare$  gcc will produce an executable with warnings
	- $\blacksquare$  don't ignore warnings compiler choice is often not what you had in mind
- Does not flag common mindos
	- if  $(x = 0)$  VS. if  $(x == 0)$

#### gcc errors

- **Produces object code for each module**
- Assumes references to external names will be resolved later
- **Undefined names will be reported when** linking:

 undefined symbol first referenced in file \_print program.o ld fatal: Symbol referencing errors No output written to file.

- The C preprocessor (cpp) is a macroprocessor which
	- **nanages a collection of macro definitions**
	- **reads a C program and transforms it**
	- **Example:**

```
#define MAXVALUE 100 
#define check(x) ((x) < MAXVALUE) 
if (check(i) { …}
```
#### becomes

if  $((i) < 100)$   $\{... \}$ 

- **Preprocessor directives start with**  $#$  **at** beginning of line:
	- **define new macros**
	- **I** input files with C code (typically, definitions)
	- **Conditionally compile parts of file**
- $\blacksquare$  gcc –E shows output of preprocessor
- Can be used independently of compiler

#define name const-expression

#define name (param1,param2,...) expression

#undef *symbol* 

- **PEDIACE FORM FIGURE 1 IS A THE PROPERTY CONSTANT PROPERTY**
- **textual substitution**
- symbolic names for global constants
- *in-line* functions (avoid function call overhead)
	- **narkth** mostly unnecessary for modern compilers
- **type-independent code**

- **Example:** #define MAXLEN 255
- **Lots of system .h files define macros**
- **-** invisible in debugger
- **getchar(), putchar() in stdio library**

```
EX Caution: don't treat macros like function calls
```

```
#define valid(x) ((x) > 0 \& (x) < 20)
```

```
if (valid(x++) ) \{... \}
```

```
valid(x++) \rightarrow ((x++) > 0 & (x++) < 20)
```
## C preprocessor –file inclusion

#include "*filename.h*"

#include <*filename.h*>

- **Example 1** inserts contents of filename into file to be compiled
- **-** "filename" relative to current directory
- $\blacksquare$  <filename> relative to /usr/include
- $\bullet$  gcc  $-I$  flag to re-define default
- **EXT** import function prototypes (cf. Java import)
- **Examples:** 
	- #include <stdio.h>
	- #include "mydefs.h"
	- #include "/home/alice/program/defs.h"

### C preprocessor – conditional compilation

#if *expression* 

*code segment 1* 

#else

*code segment 2* 

#endif

- **•** preprocessor checks value of expression
- **if true, outputs code segment 1, otherwise code segment 2**
- **n** machine or OS-dependent code
- can be used to comment out chunks of code bad!

```
#define OS linux 
… 
\# \text{if OS} == \text{linux} puts("Linux!"); 
#else 
   puts("Something else"); 
#endif
```
## C preprocessor - ifdef

#### **For boolean flags, easier:**

#ifdef name

code segment 1

#else

code segment 2

#endif

#### **PERITE:** preprocessor checks if name has been defined

#define USEDB

#### **if so, use code segment 1, otherwise 2**

## Advice on preprocessor

- **Limit use as much as possible** 
	- **subtle errors**
	- not visible in debugging
	- code hard to read
- **n** much of it is historical baggage
- **there are better alternatives for almost everything:** 
	- $\blacksquare$  #define INT16 -> type definitions
	- #define MAXLEN -> const
	- $\blacksquare$  #define max(a,b) -> regular functions
	- **COMMENT OUT CODE -> CVS, functions**
- limit to .h files, to isolate OS & machine-specific code

#### Comments

- /\* *any text until* \*/
- $\blacksquare$  // C++-style comments careful!
- no  $/**$  \*/, but doc++ has similar conventions
- Convention for longer comments:

```
/* 
  * AverageGrade() 
  * Given an array of grades, compute the average. 
  */
```
Avoid  $***$  boxes – hard to edit, usually look ragged.

Jan-11-10 Advanced Programming Spring 2002

### Numeric data types

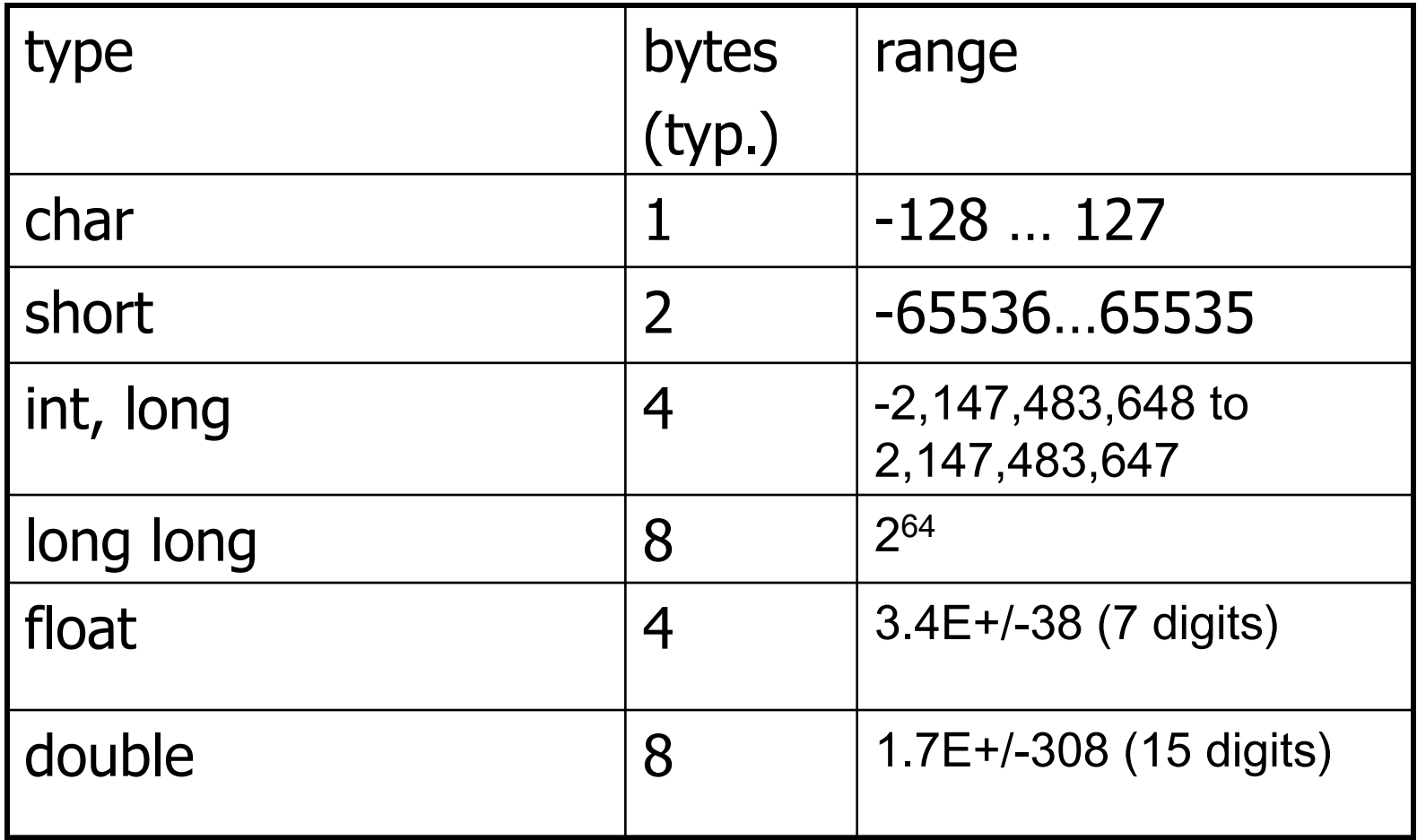

#### Remarks on data types

- Range differs  $-$  int is "native" size, e.g., 64 bits on 64-bit machines, but sometimes int  $= 32$  bits,  $long = 64$  bits
- **Also**, unsigned versions of integer types
	- **same bits, different interpretation**
- $\blacksquare$  char = 1 "character", but only true for ASCII and other Western char sets

# Example

```
#include <stdio.h>
```

```
void main(void) 
{
   int nstudents = 0; /* Initialization, required */ 
   printf("How many students does Columbia 
have ?:");
   scanf ("%d", &nstudents); /* Read input */ 
   printf("Columbia has %d students.\n", nstudents); 
   return ; 
}
```
**\$ How many students does Columbia have ?:** 20000 (enter) **Columbia has 20000 students.**

#### Type conversion

```
#include <stdio.h>
void main(void) 
{ 
  int i, j = 12; \frac{1}{x} i not initialized, only j \neq j float f1,f2 = 1.2; 
  i = (int) f2; /* explicit: i < -1, 0.2 lost */
   f1 = i; /* implicit: f1 <- 1.0 */ 
   f1 = f2 + (int) j; /* explicit: f1 <- 1.2 + 12.0 */ 
  f1 = f2 + j; /* implicit: f1 < -1.2 + 12.0 */
}
```
### Explicit and implicit conversions

- **Implicit: e.g.,**  $s = a (int) + b (char)$
- **Promotion:** char -> short -> int -> ...
- If one operand is  $double$ , the other is made double
- If either is  $f$ loat, the other is made  $f$ loat, etc.
- **Explicit: type casting**  $-(\text{type})$
- Almost any conversion does something but not necessarily what you intended

#### Type conversion

int  $x = 100000$ ;

short s;

 $S = X;$ 

printf("%d %d\n", x, s);

100000 -31072

#### C – no booleans

- **C** doesn't have booleans
- **Emulate as int or char, with values 0 (false)** and 1 or non-zero (true)
- **Allowed by flow control statements:**

```
if (n = 0) {
   printf("something wrong"); 
}
```
**Assignment returns zero -> false** 

### User-defined types

#### **typedef gives names to types:**

typedef short int smallNumber; typedef unsigned char byte; typedef char String[100];

smallNumber x; byte b; String name;

# Defining your own boolean

typedef char boolean;

#define FALSE 0

#define TRUE 1

#### Generally works, but beware:

```
check = x > 0;
if (check == TRUE) \{...\}
```
#### If x is positive, check will be non-zero, but may not be 1.

# Enumerated types

- **-** Define new integer-like types as enumerated types:
	- typedef enum {

Red, Orange, Yellow, Green, Blue, Violet

} Color;

```
enum weather {rain, snow=2, sun=4};
```
- **-** look like C identifiers (names)
- **are listed (enumerated) in definition**
- **Exercise integers** 
	- $\blacksquare$  can add, subtract even color + weather
	- can't print as symbol (unlike Pascal)
	- **but debugger generally will**

## Enumerated types

**- Just syntactic sugar for ordered collection of** integer constants:

typedef enum {

Red, Orange, Yellow

} Color;

#### is like

#define Red 0

#define Orange 1

- #define Yellow 2
- **typedef enum {False, True} boolean;**

## Objects (or lack thereof)

- $\blacksquare$  C does not have objects (C++ does)
- **URIA** Variables for C's primitive types are defined very similarly:
	- short int x; char ch; float  $pi = 3.1415$ ; float f, g;
- Variables defined in  $\{\}$  block are active only in block
- Variables defined outside a block are global (persist during program execution), but may not be globally visible (static)

### Data objects

- Variable  $=$  container that can hold a value
	- **in C, pretty much a CPU word or similar**
- default value is (mostly) undefined treat as random
	- **Compiler may warn you about uninitialized** variables
- ch = 'a';  $x = x + 4$ ;
- **Always pass by value, but can pass address** to function:

 $scalarf("8d8f", \&x, \&f);$ 

Jan-11-10 Advanced Programming Spring 2002

## Data objects

- **Every data object in C has** 
	- a name and data type (specified in definition)
	- an address (its relative location in memory)
	- a size (number of bytes of memory it occupies)
	- visibility (which parts of program can refer to it)
	- **-** lifetime (period during which it exists)

#### Warning:

```
int *foo(char x) { 
   return &x; 
} 
pt = foo(x);
*pt = 17;
```
## Data objects

- **Unlike scripting languages and Java, all C** data objects have a fixed size over their lifetime
	- **Except dynamically created objects**
- **Size of object is determined when object is** created:
	- **global data objects at compile time (data)**
	- **-** local data objects at run-time (stack)
	- **dynamic data objects by programmer (heap)**

### Data object creation

```
int x; 
int arr[20]; 
int main(int argc, char *argv[]) { 
  int i = 20;
  {into x; x = i + 7;}
} 
int f(int n) 
{ 
   int a, *p; 
  a = 1;p = (int *) malloc(sizeof int);
}
```
### Data object creation

- $\blacksquare$  malloc() allocates a block of memory
- **Lifetime until memory is freed, with**  $free()$ .
- Memory  $leakage$  memory allocated is never freed:

```
char *combine(char *s, char *t) { 
  u = (char *)malloc(strlen(s) + strlen(t) + 1);
  if (s := t) {
    strcpy(u, s); strcat(u, t);
     return u; 
   } else { 
     return 0; 
   } 
}
```
### Memory allocation

- Note: malloc() does not initialize data
- void \*calloc(size\_t n, size\_t elsize) does initialize (to zero)
- **Can also change size of allocated memory** blocks:
	- void \*realloc(void \*ptr, size\_t size) ptr points to existing block, size is new size
- **New pointer may be different from old, but** content is copied.

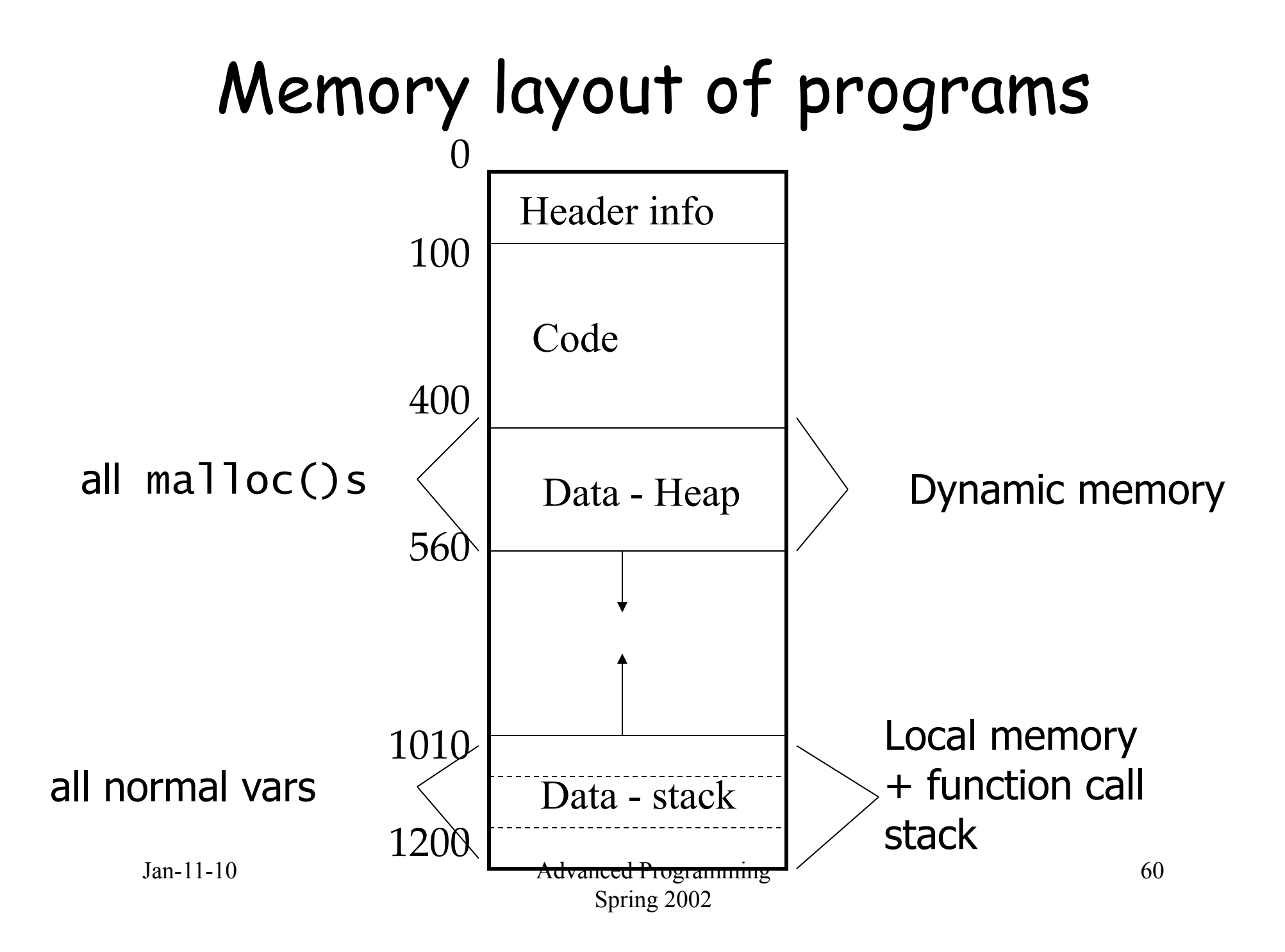

## Data objects and pointers

- **The memory address of a data object, e.g., int x** 
	- **can be obtained via**  $& x$
	- has a data type int \* (in general, type \*)
	- has a value which is a large (4/8 byte) unsigned integer
	- can have pointers to pointers:  $int \cdot \cdot \cdot$
- **The size of a data object, e.g., int x** 
	- can be obtained via size of x or size of $(x)$
	- has data type  $size$  t, but is often assigned to  $int$  (bad!)
	- has a value which is a small(ish) integer
	- **is measured in bytes**

### Data objects and pointers

- Every data type  $T$  in  $C/C++$  has an associated pointer type T \*
- A value of type  $*$  is the address of an object of type T
- If an object int  $*_{\text{XP}}$  has value  $&\&\text{x}$ , the expression \*xp dereferences the pointer and refers to  $x$ , thus has type int

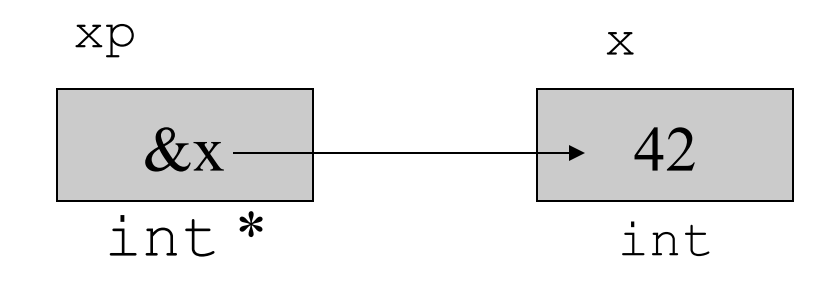

Jan-11-10 Advanced Programming Spring 2002

### Data objects and pointers

- **If p contains the address of a data object,** then  $*$ p allows you to use that object
- $*$   $*$   $p$  is treated just like normal data object

$$
int a, b, *c, *d;
$$
  
\n
$$
*d = 17; /* BAD idea */
$$
  
\n
$$
a = 2; b = 3; c = %a; d = %b;
$$
  
\n
$$
if (*c == *d) puts("Same value");
$$
  
\n
$$
*c = 3;
$$
  
\n
$$
if (*c == *d) puts("Now same address");
$$
  
\n
$$
c = d;
$$
  
\n
$$
if (c == d) puts ("Now same address");
$$

Jan-11-10 Advanced Programming Spring 2002

## void pointers

- **Generic pointer**
- **Unlike other pointers, can be assigned to any** other pointer type:
	- void \*v;
	- char  $*_s = v$ ;
- Acts like char \* otherwise:

 $v++$ , sizeof $({*}v) = 1$ ;

#### Control structures

- **Same as Java**
- sequencing: ;
- **grouping:** { . . . }
- **Selection:** if, switch
- **I** iteration: for, while

### Sequencing and grouping

- statement1 ; statement2; statement n;
	- **EXECUTES EACH OF the statements in turn**
	- a semicolon after every statement
	- not required after a  $\{ \ldots \}$  block
- { statements} {declarations statements}
	- **treat the sequence of statements as a single** operation (block)
	- **data objects may be defined at beginning of block**

#### The if statement

#### **Same as Java**

if (condition<sub>1</sub>) {statements<sub>1</sub>}

- else if (condition  $_2$ ) {statements<sub>2</sub>}
- else if (condition  $_{n-1}$ ) {statements  $_{n-1}$ }|

```
else {statements_n}
```
- evaluates statements until find one with nonzero result
- **EXECUTES COTTESPONDING STATEMENTS**

#### The if statement

#### • Can omit  $\{\}$ , but careful

```
if (x > 0)printf("x > 0!");
   if (y > 0)printf("x and y > 0!");
```
#### The switch statement

#### **Allows choice based on a single value**

```
switch(expression) { 
   case const1: statements1; break; 
   case const2: statements2; break; 
   default: statementsn; 
}
```
- **Effect: evaluates integer expression**
- **-** looks for case with matching value
- executes corresponding statements (or defaults)

#### The switch statement

```
Weather w:
switch(w) { 
    case rain: 
      printf("bring umbrella''); 
    case snow: 
      printf("wear jacket"); 
      break; 
    case sun: 
      printf("wear sunscreen"); 
      break; 
    default: 
      printf("strange weather"); 
}
```
### Repetition

**C** has several control structures for repetition

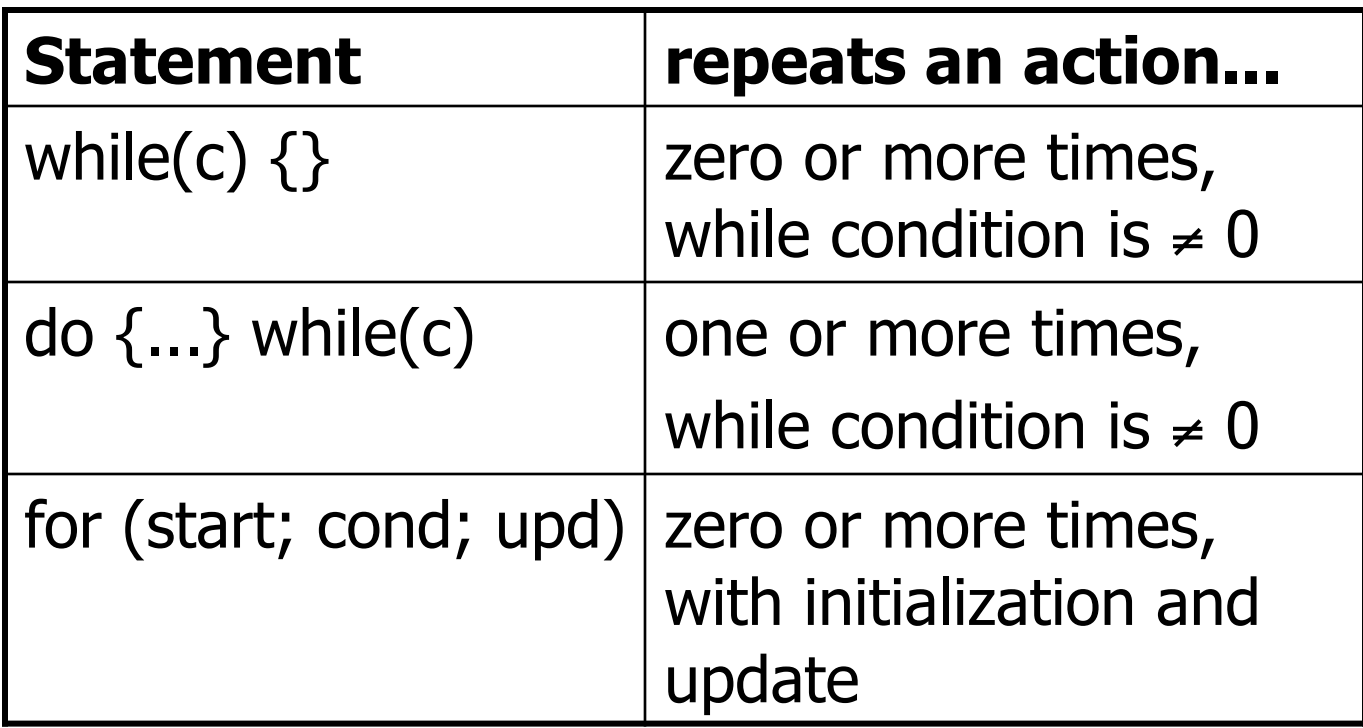

#### The break statement

**- break allows early exit from one loop level** 

```
for (init; condition; next) { 
   statements1; 
   if (condition2) break; 
   statements2; 
}
```
#### The continue statement

- **continue skips to next iteration, ignoring** rest of loop body
- **does execute** next statement

```
for (init; condition1; next) { 
    statement2; 
    if (condition2) continue; 
    statement2; 
}
```
 $\blacksquare$  often better written as  $if$  with block

### Structured data objects

Structured data objects are available as

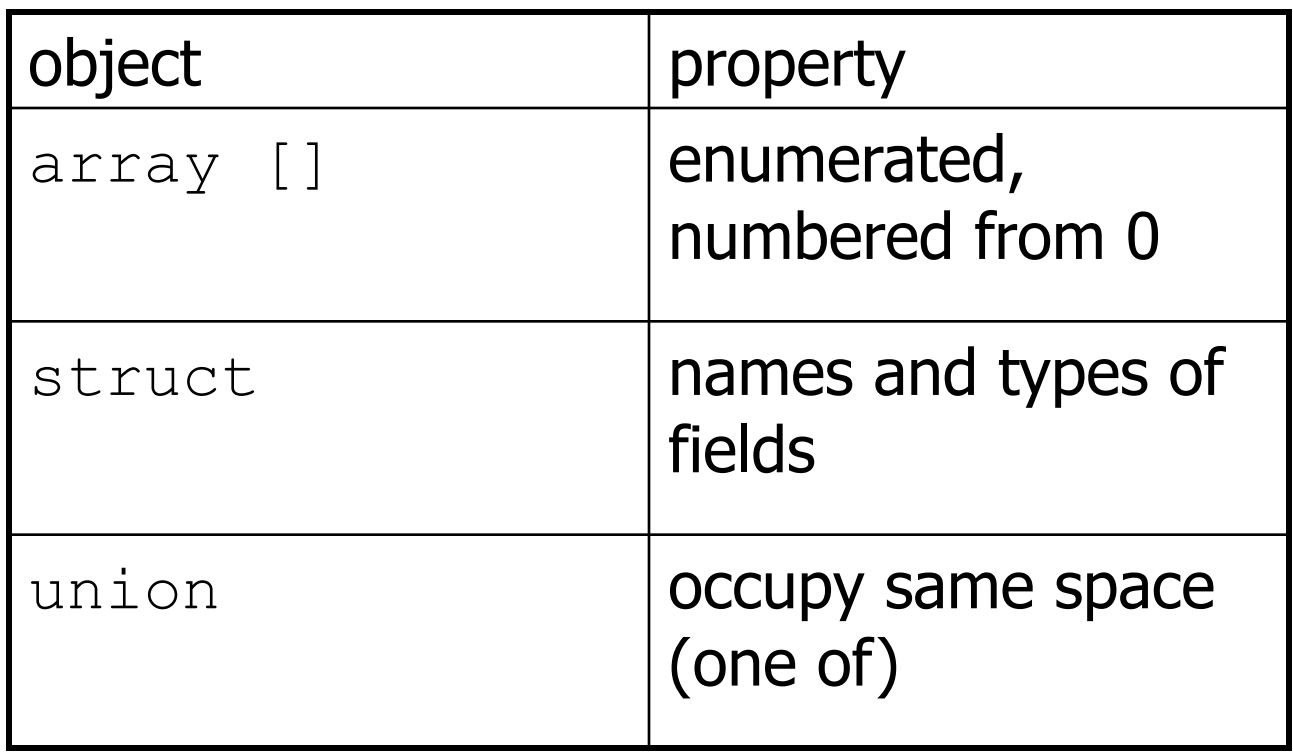

- **Period Figure 2** Arrays are defined by specifying an element type and number of elements
	- $\blacksquare$  int vec[100];
	- char str[30];
	- float  $m[10][10]$ ;
- $\blacksquare$  For array containing N elements, indexes are  $0.0 - N - 1$
- **Stored as linear arrangement of elements**
- Often similar to pointers

- C does not remember how large arrays are (i.e., no length attribute)
- int  $x[10]$ ;  $x[10] = 5$ ; may work (for a while)
- In the block where array A is defined:
	- $\blacksquare$  sizeof A gives the number of bytes in array
	- **Can compute length via** sizeof A /sizeof A[0]
- **When an array is passed as a parameter to a function** 
	- **the size information is not available inside the function**
	- **EXT** array size is typically passed as an additional parameter
		- PrintArray(A, VECSIZE);
	- **or as part of a** struct (best, object-like)
	- **or globally** 
		- **#define VECSIZE 10**

- **EXT** Array elements are accessed using the same syntax as in Java: array[index]
- **Example (iteration over array):**

```
int i, sum = 0;
... 
for (i = 0; i < \text{VECSIZE}; i++)sum += vec[i];
```
- **C** does not check whether array index values are sensible (i.e., no bounds checking)
	- $\bullet$  vec[-1] or vec[10000] will not generate a compiler warning!
	- **if you're lucky, the program crashes with**

```
Segmentation fault (core dumped)
```
- **C** references arrays by the address of their first element
- **E** array is equivalent to &array<sup>[0]</sup>
- **Example rate through arrays using pointers as** well as indexes:

```
int *v, *last; 
int sum = 0;
last = 8vec[VECSIZE-1];
for (v = vec; v \le 1ast; v++)sum += *v;
```
#### 2-D arrays

**2-dimensional array int weekends[52][2];** 

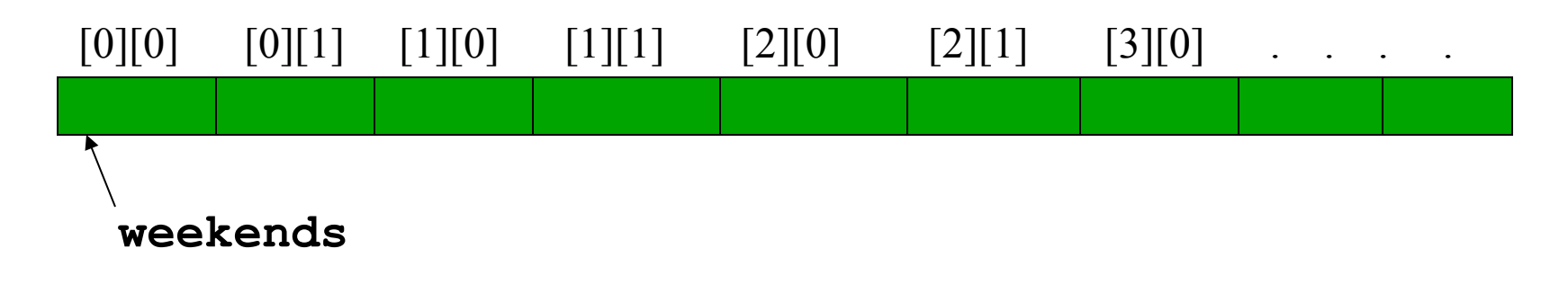

- **weekends[2][1]** is same as **\*(weekends+2\*2+1)** 
	- NOT **\*weekends+2\*2+1** :this is an int !

Jan-11-10 Advanced Programming Spring 2002

#### Arrays - example

```
#include <stdio.h>
void main(void) { 
     int number[12]; /* 12 cells, one cell per student */ 
     int index, sum = 0; 
                   /* Always initialize array before use */ 
    for (index = 0; index < 12; index++) {
         number[index] = index; 
     } 
     /* now, number[index]=index; will cause error:why ?*/ 
    for (index = 0; index < 12; index = index + 1) {
         sum += number[index]; /* sum array elements */ 
     } 
     return; 
}
```
# Aside: void, void \*

- **Function that doesn't return anything** declared as void
- No argument declared as void
- **Special pointer \*void can point to anything** #include <stdio.h> extern void \*f(void); void \*f(void) { printf("the big void\n"); return NULL; } int main(void) {  $f()$ ; }

## Overriding functions – function pointers

- overriding: changing the implementation, leave prototype
- in C, can use function pointers
- returnType (\*ptrName)(arg1, arg2, ...);
- for example,  $int$  (\*fp)(double x); is a pointer to a function that return an integer
- double  $*(\n * gp)(int)$  is a pointer to a function that returns a pointer to a double

- **Similar to fields in Java object/class** definitions
- components can be any type (but not recursive)
- **accessed using the same syntax struct.field**
- **Example:**

struct {int x; char y; float z;} rec; ...  $r.x = 3; r.y = 'a'; r.z = 3.1415;$ 

Jan-11-10 Advanced Programming Spring 2002

- **Record types can be defined** 
	- using a tag associated with the struct definition
	- **wrapping the struct definition inside a typedef**
- **Examples:**

struct complex {double real; double imag; }; struct point {double x; double y;} corner; typedef struct {double real; double imag;} Complex; struct complex a, b; Complex c,d;

- $\blacksquare$  a and b have the same size, structure and type
- $\blacksquare$  a and  $\smile$  have the same size and structure, but different types

**• Overall size is sum of elements, plus padding** for alignment:

```
struct { 
    char x; 
    int y; 
    char z; 
\} s1; sizeof(s1) = ?
struct { 
    char x, z; 
    int y; 
32; sizeof(s2) = ?
```
#### structs - example

```
struct person { 
   char name[41]; 
     int age; 
     float height; 
     struct { /* embedded structure */ 
       int month; 
       int day; 
       int year; 
     } birth; 
}; 
struct person me; 
me.birth.year=1977; 
struct person class[60]; 
        /* array of info about everyone in class */ 
class[0].name="Gun"; class[0].birth.year=1971;……
```
**• Often used to model real memory layout,** e.g.,

```
typedef struct { 
   unsigned int version:2; 
   unsigned int p:1; 
   unsigned int cc:4; 
   unsigned int m:1; 
   unsigned int pt:7; 
  u int16 seq;
  u int32 ts;
} rtp_hdr_t;
```
### Dereferencing pointers to struct elements

**Pointers commonly to struct's** 

 $(*sp).$ element = 42;

 $y = (*sp).$ element;

- Note: \*sp.element doesn't work
- Abbreviated alternative:  $sp->e]$ ement = 42;  $y = sp->e]$ ement;

# Bit fields

- **On previous slides, labeled integers with size** in bits (e.g., pt:7)
- **Allows aligning struct with real memory data,** e.g., in protocols or device drivers
- **Order can differ between little/big-endian** systems
- **Alignment restrictions on modern processors** – natural alignment
- Sometimes clearer than  $(x \& 0x8000) >> 31$

## Unions

#### **Like structs:**

union u\_tag { int ival; float fval; char \*sval;

} u;

- **but occupy same memory space**
- **can hold different types at different times**
- **overall size is largest of elements**

#### More pointers

```
int month[12]; /* month is a pointer to base address 430*/
```

```
month[3] = 7; /* month address + 3 * int elements 
                  => int at address (430+3*4) is now 7 */
```
ptr = month + 2;  $/*$  ptr points to month[2],  **=> ptr is now (430+2 \* int elements)= 438 \*/ ptr[5] = 12; /\* ptr address + 5 int elements => int at address (434+5\*4) is now 12. Thus, month[7] is now 12 \*/** 

**ptr++; /\* ptr <- 438 + 1 \* size of int = 442 \*/ (ptr + 4)[2] = 12; /\* accessing ptr[6] i.e., array[9] \*/** 

 Now , **month[6], \*(month+6), (month+4)[2], ptr[3], \*(ptr+3)** are all the same integer variable.

## Functions - why and how ?

- $\blacksquare$  If a program is too long
- $\blacksquare$  Modularization  $-$  easier to
	- code
	- debug
- **Code reuse**
- **Passing arguments to** functions
	- **By value**
	- **By reference**
- **Returning values from** functions
	- **By value**
	- **By reference**

# Functions

#### **Prototypes and functions (cf. Java interfaces)**

- extern int putchar(int c);
- $\blacksquare$  putchar( $'A'$ );

```
 int putchar(int c) { 
   do something interesting here 
 }
```
- **If defined before use in same file, no need for** prototype
- Typically, prototype defined in .h file
- Good idea to include  $\langle h \rangle$  in actual definition

## Functions

**Static functions and variables hide them to** those outside the same file:

```
static int x; 
static int times2(int c) { 
   return c*2; 
}
```
compare protected class members in Java.

### Functions – const arguments

- **Indicates that argument won't be changed.**
- **Only meaningful for pointer arguments and** declarations:

```
int c(const char *s, const int x) { 
  const int VALUE = 10;
  printf('x = %d\nu', VALUE); return *s; 
}
```
**Attempts to change \*s will yield compiler** warning.

#### Functions - extern

```
#include <stdio.h>
```

```
extern char user2line [20]; /* global variable defined 
                                   in another file */ 
char user1line[30]; /* global for this file */ 
void dummy(void); 
void main(void) { 
 char user1line[20]; /* different from earlier 
                                          user1line[30] */ 
                       /* restricted to this func */
} 
void dummy(){ 
  extern char user1line[]; /* the global user1line[30] */ 
     . . . 
}
```
# Overloading functions – var. arg. list

#### Java:

void product(double x, double y); void product(vector x, vector y);

- **C** doesn't support this, but allows variable number of arguments: debug("%d %f", x, f); debug("%c", c);
- **declared as** void debug(char \*fmt, ...);
- **at least one known argument**

# Overloading functions

```
n must include <stdarg.h>:
#include <stdarg.h> 
double product(int number, ...) { 
  va_list list; 
   double p; 
   int i; 
   va_start(list, number); 
  for (i = 0, p = 1.0; i < number; i++) {
     p *= va_arg(list, double); 
   } 
   va_end(list); 
} 
■ danger: product(2,3,4) won't work, needs
  product(2,3.0,4.0);
```
# Overloading functions

#### **Limitations:**

- **Cannot access arguments in middle** 
	- **needs to copy to variables or local array**
- **Example 1** client and function need to know and adhere to type

### Program with multiple files

**#include <stdio.h> #include "mypgm.h"** 

```
void main(void)
```
 **myproc();** 

**#include <stdio.h> #include "mypgm.h"** 

```
void myproc(void) 
{ 
  mydata=2;
```

```
 . . . /* some code */
```
hw.c mypgm.c

**Library headers Standard** 

User-defined

**void myproc(void); int mydata;** 

mypgm.h

**{** 

**}**

Jan-11-10 Advanced Programming Spring 2002

**}** 

100

# Data hiding in C

- C doesn't have classes or private members, but this can be approximated
- **Implementation defines real data structure:**

```
#define QUEUE_C 
    #include "queue.h" 
    typedef struct queue_t { 
       struct queue_t *next; 
       int data; 
    } *queue_t, queuestruct_t; 
    queue_t NewQueue(void) { 
       return q; 
    } 
Header file defines public data:
    #ifndef OUEUE C
    typedef struct queue_t *queue_t; 
    #endif
```

```
queue_t NewQueue(void);
```
#### Pointer to function

**int func(); /\*function returning integer\*/ int \*func(); /\*function returning pointer to integer\*/ int (\*func)(); /\*pointer to function returning integer\*/ int \*(\*func)(); /\*pointer to func returning ptr to int\*/** 

### Function pointers

```
int (*fp)(void); 
double* (*gp)(int); 
int f(void) 
double *g(int);
```
fp=f; gp=g;

int  $i = fp()$ ; double \*g =  $(*gp)(17)$ ; /\* alternative \*/

## Pointer to function - example

**#include <stdio.h>** 

```
Jan-11-10 Advanced Programming 
                            Spring 2002 
                                                        104 
void myproc (int d); 
void mycaller(void (* f)(int), int param);
void main(void) { 
      myproc(10); /* call myproc with parameter 10*/ 
      mycaller(myproc, 10); /* and do the same again ! */ 
} 
void mycaller(void (* f)(int), int param){ 
      (*f)(param); /* call function *f with param */ 
} 
void myproc (int d){ 
                         . . . /* do something with d */ 
}
```
#### Libraries

**C** provides a set of standard libraries for

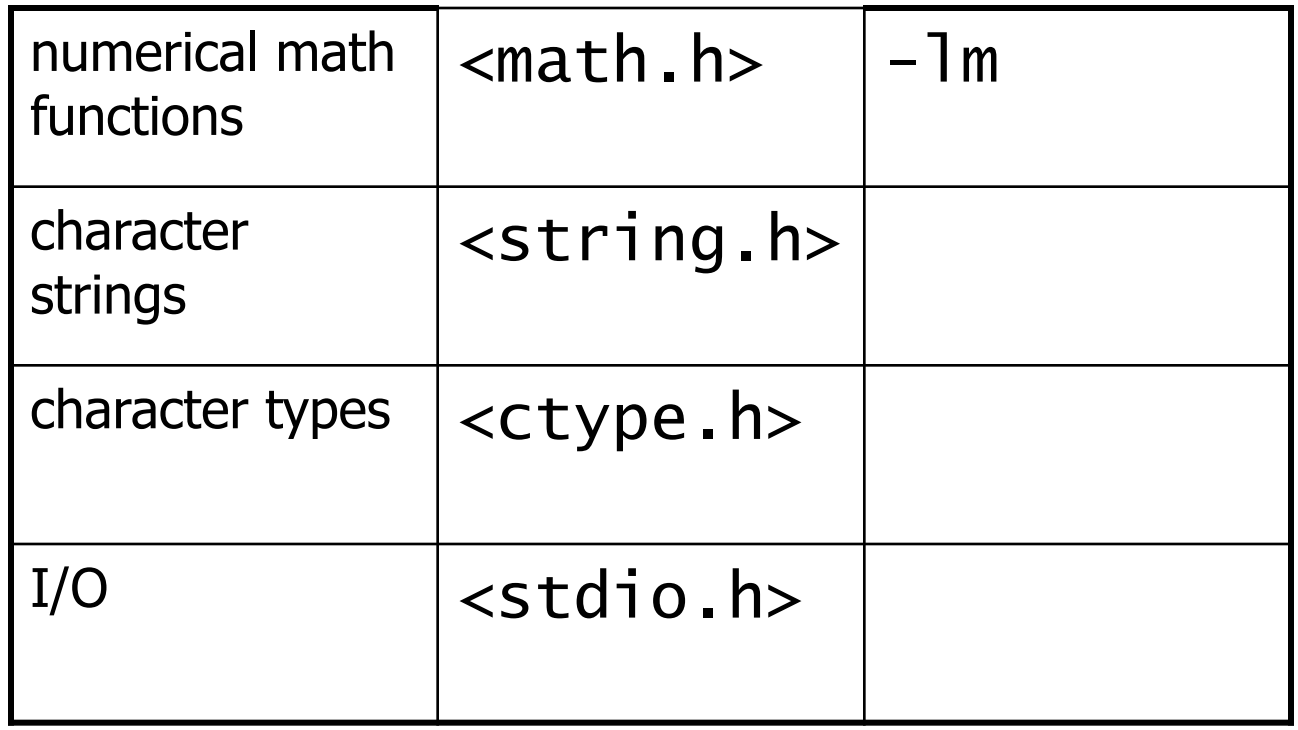

## The math library

- $\blacksquare$  #include <math.h>
	- careful: sqrt(5) without header file may give wrong result!
- gcc  $-$ o compute main.o  $f.o$   $-1m$
- Uses normal mathematical notation:

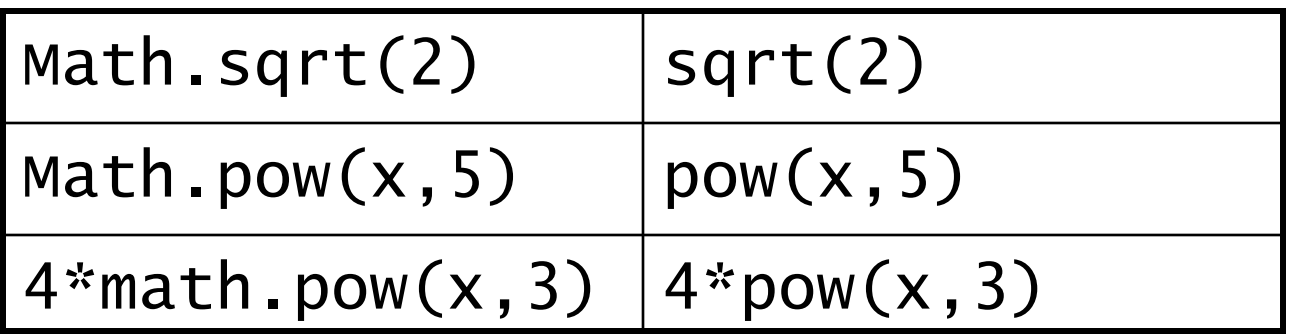

#### Characters

- **The char type is an 8-bit byte containing ASCII code** values (e.g., 'A' = 65, 'B' = 66, ...)
- Often, char is treated like (and converted to) int
- **-** <ctype.h> contains character classification functions:

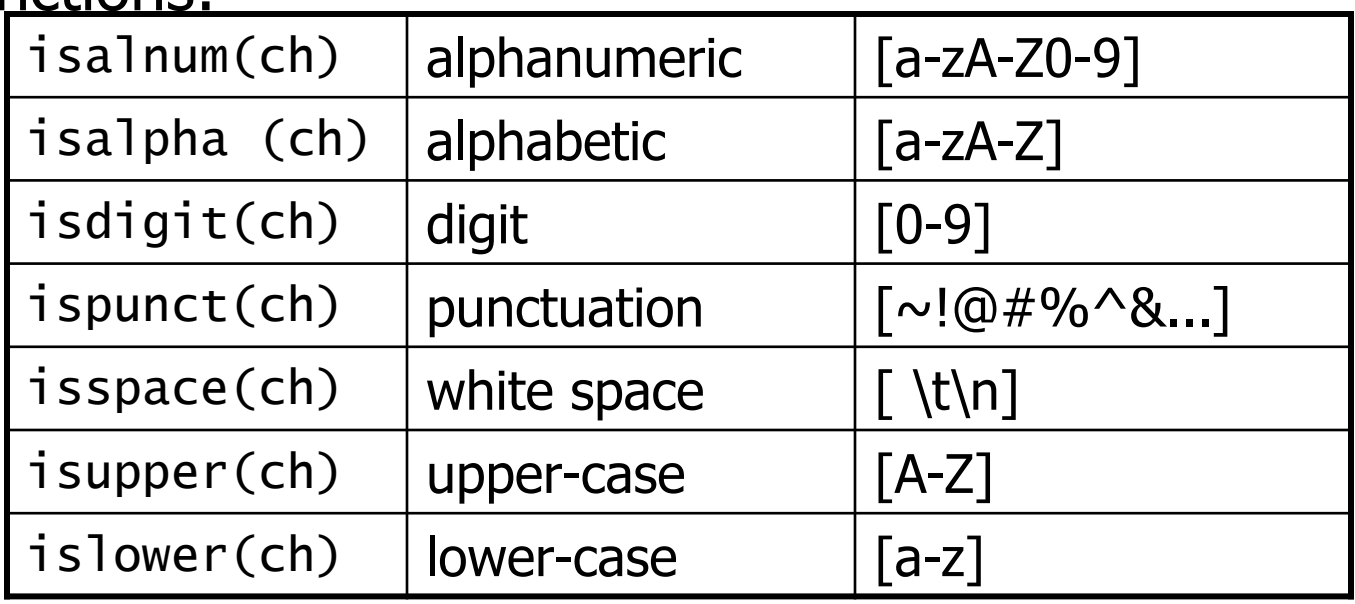

# Strings

- **In Java, strings are regular objects**
- In C, strings are just char arrays with a NUL  $(')$  terminator
- $\blacksquare$  "a cat" =  $\blacksquare$  $a \mid c \mid a \mid t \mid 0$
- A literal string ("a cat")
	- **Example 2** is automatically allocated memory space to contain it and the terminating \0
	- **has a value which is the address of the first character**
	- can't be changed by the program (common bug!)
- All other strings must have space allocated to them by the program
## Strings

```
char *makeBig(char *s) { 
  s[0] = \text{topper}(s[0]);
   return s; 
} 
makeBig("a cat");
```
## Strings

 We normally refer to a string via a pointer to its first character:

```
char *str = "my string";
char *s; 
s = \&str\text{str}[0]; s = str;
```
C functions only know string ending by  $\setminus 0$ :

```
char *str = "my string";
... 
int i; 
for (i = 0; str[i] != '\0'; i++)
 putchar(str[i]); 
char *s; 
for (s = str; *s; s++) putchar(*s);
```
# Strings

#### **Can treat like arrays:**

```
char c; 
char line[100]; 
for (i = 0; i < 100 && line[c]; i++) {
   if (isalpha(line[c]) ... 
}
```
# Copying strings

- Copying content vs. copying pointer to content
- $\bullet$  s = t copies pointer s and t now refer to the same memory location
- $\blacksquare$  strcpy(s, t); copies content of t to s

```
char mybuffer[100];
```

```
mybuffer = "a cat";
```
- **E** is incorrect (but appears to work!)
- **Use** strcpy(mybuffer, "a cat") instead

...

## Example string manipulation

```
#include <stdio.h> 
#include <string.h> 
int main(void) { 
  char line[100];
   char *family, *given, *gap; 
   printf("Enter your name:"); fgets(line,100,stdin); 
  qiven = line;
  for (qap = line; *qap; qap++) if (isspace(*gap)) break; 
  *gap = \prime\sqrt{0'};
  family = gap + 1; printf("Your name: %s, %s\n", family, given); 
   return 0; 
}
```
# string.h library

- Assumptions:
	- #include <string.h>
	- **Strings are NUL-terminated**
	- all target arrays are large enough
- **Operations:** 
	- char \*strcpy(char \*dest, char \*source)
		- copies chars from source array into dest array up to NUL
	- char \*strncpy(char \*dest, char \*source, int num)
		- copies chars; stops after num chars if no NUL before that; appends NUL

# string.h library

- I int strlen(const char \*source)
	- **returns number of chars, excluding NUL**
- char \*strchr(const char \*source, const char ch)
	- **returns pointer to first occurrence of ch in source;** NUL if none
- char \*strstr(const char \*source, const char \*search)
	- **PERITED FIRTH POINTLET TO FIRTH INCOCUTTED CONTROLLER IN THE PRINTING PRINTED FIRTH IN THE PRINTED FIRTH IN THE PRINTED FIRTH IN THE PRINTED FIRTH IN THE PRINTED FIRTH IN THE PRINTED FIRTH IN THE PRINTED FIRTH IN THE PRIN** source

- String parsing and formatting (binary from/to text)
- I int sscanf(char \*string, char \*format, ...)
	- parse the contents of string according to format
	- **•** placed the parsed items into  $3^{rd}$ ,  $4^{th}$ ,  $5^{th}$ , ... argument
	- $\blacksquare$  return the number of successful conversions
- I int sprintf(char \*buffer, char \*format, ...)
	- **produce a string formatted according to format**
	- **Produce this string into the buffer**
	- the  $3^{rd}$ ,  $4^{th}$ ,  $5^{th}$ , ... arguments are formatted
	- **return number of successful conversions**

- **The format strings for sscanf and sprintf** contain
	- **•** plain text (matched on input or inserted into the output)
	- **Fig. 5** formatting codes (which must match the arguments)
- The sprintf format string gives template for result string
- **The sscanf format string describes what** input should look like

#### **Formatting codes for sscanf**

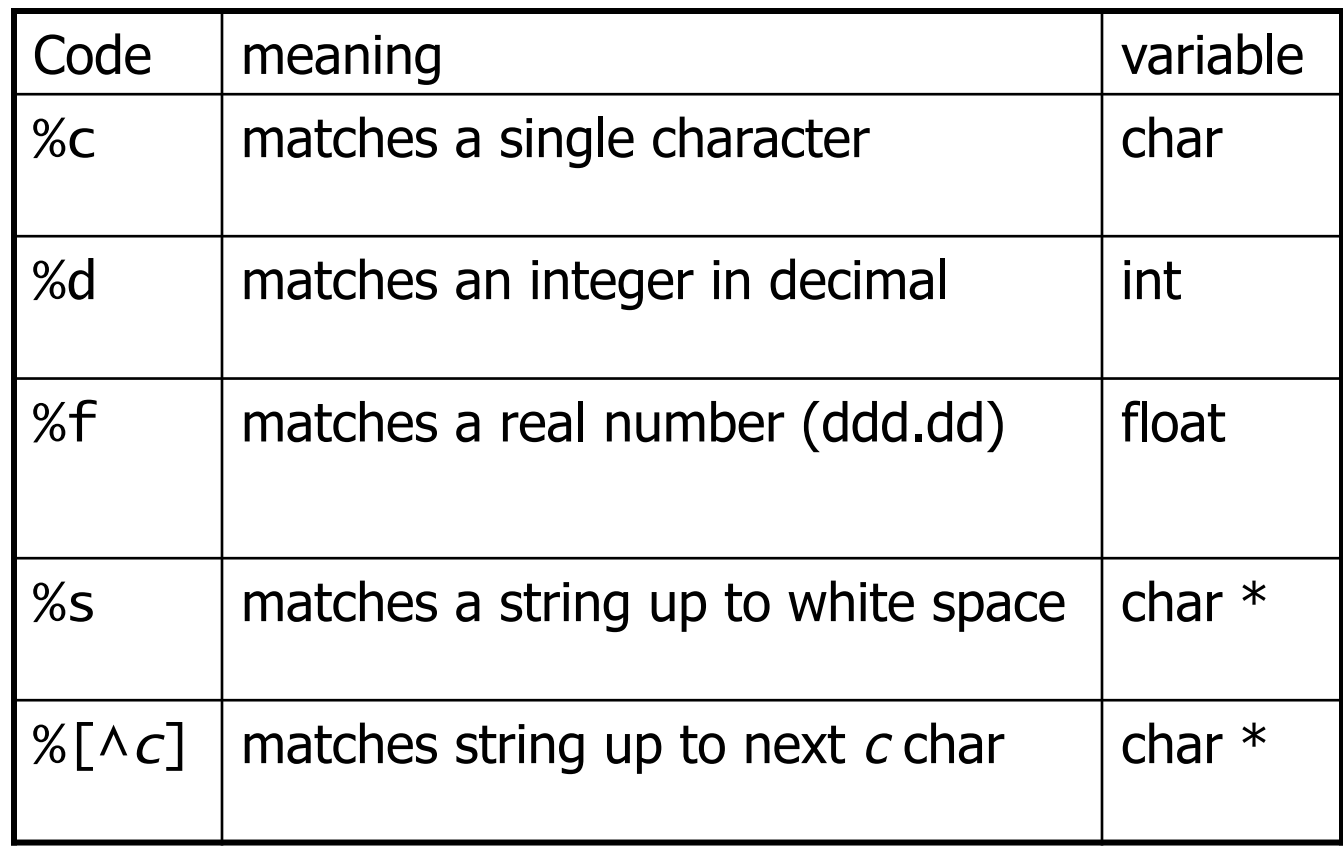

- **Formatting codes for sprintf**
- Values normally right-justified; use negative field width to get left-justified

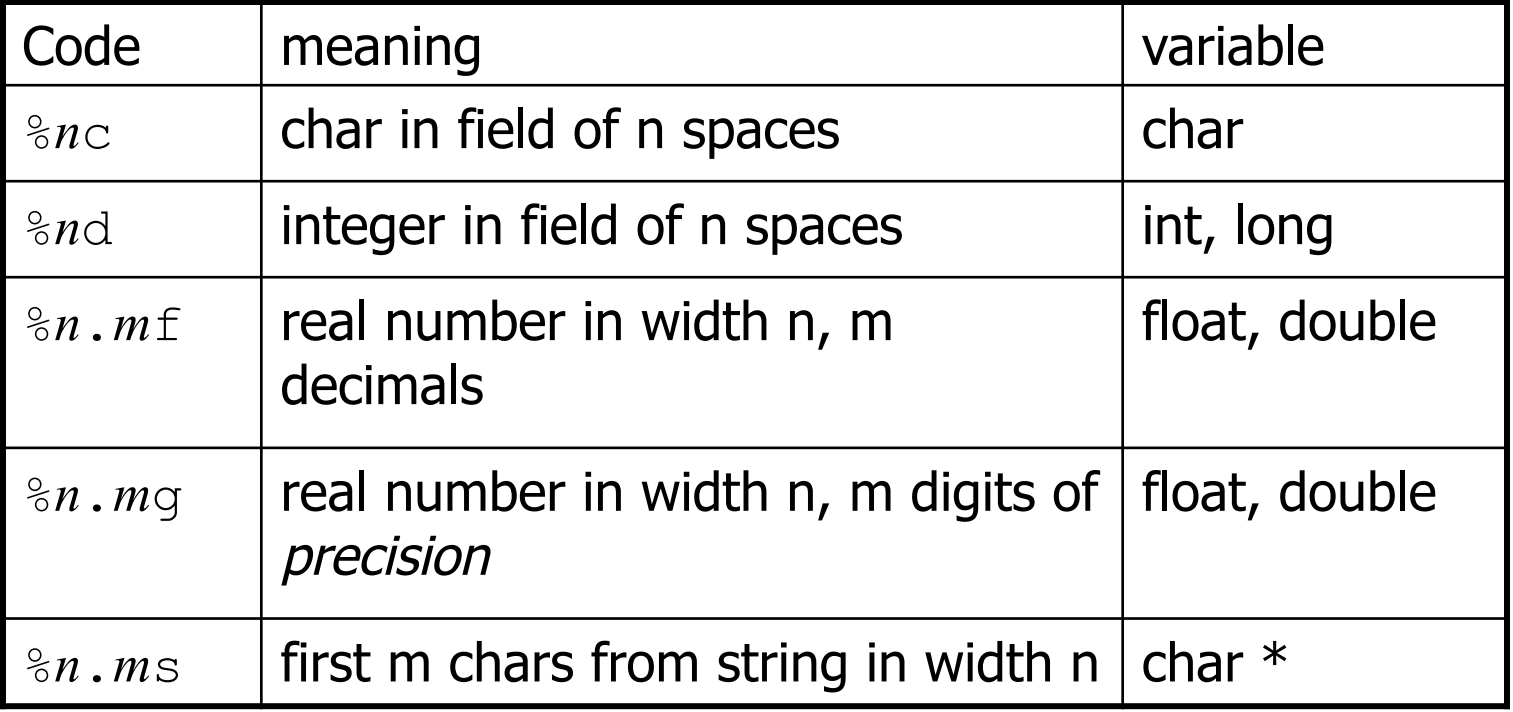

#### Formatted strings - examples

```
char *msg = "Hello there";
char *nums = "1 3 5 7 9";
char s[10], t[10]; 
int a, b, c, n;
```

```
n = sscanf(msq, "%s %s", s, t);
n = print(f("%10s %-10s", t, s);n = sscanf(nums, "%d %d %d", &a, &b, &c);
```
printf("%d flower%s",  $n, n > 1$  ? "s" : ""); printf(" $a = %d$ , answer =  $%d\le n$ ",  $a, b+c$ ;

Jan-11-10 Advanced Programming Spring 2002

# The stdio library

- Access stdio functions by
	- **using #include <stdio.h> for prototypes**
	- **Compiler links it automatically**
- defines  $FILE * type$  and functions of that type
- $\blacksquare$  data objects of type FILE  $\star$ 
	- **Example 2** can be connected to file system files for reading and writing
	- represent a buffered stream of chars (bytes) to be written or read
- **always defines** stdin, stdout, stderr

## The stdio library: fopen(), fclose()

- Opening and closing FILE  $*$  streams: FILE \*fopen(const char \*path, const char \*mode)
	- **•** open the file called path in the appropriate mode
	- modes: "r" (read), "w" (write), "a" (append), "r+" (read & write)
	- returns a new FILE  $*$  if successful, NULL otherwise
	- int fclose(FILE \*stream)
	- $\blacksquare$  close the stream FILE  $*$
	- **PEDIGM** return 0 if successful, EOF if not

## stdio – character I/O

- int getchar()
	- $\blacksquare$  read the next character from stdin; returns EOF if none
- int fgetc(FILE  $*in$ )
	- read the next character from FILE  $in$ ; returns EOF if none
- int putchar(int  $c$ )
	- write the character  $c$  onto stdout; returns  $c$  or EOF
- int fputc(int  $c$ , FILE  $*out$ )
	- **u** write the character c onto out; returns c or EOF

### stdio – line I/O

char \*fgets(char \*buf, int size, FILE \*in)

- $\blacksquare$  read the next line from in into buffer buf
- halts at  $\lambda$ n' or after size-1 characters have been read
- $\blacksquare$  the '\n' is read, but not included in buf
- **PERIGM 20 FET 10 FET 10 FET 10 FET 10 FET 10 FET 10 FET 10 FET 10 FET 10 FET 10 FET 10 FET 10 FET 10 FET 10 FE**
- do **not** use gets (char \*) buffer overflow

int fputs(const char \*str, FILE \*out)

- writes the string str to out, stopping at ' $\setminus 0$ '
- **F** returns number of characters written or EOF

## stdio – formatted I/O

int fscanf(FILE \*in, const char \*format, ...)

**read text from stream according to format** int fprintf(FILE \*out, const char \*format, ...)

■ write the string to output file, according to format int printf(const char \*format, ...)

- **equivalent to fprintf(stdout, format, ...)**
- Warning: do not use fscanf(...); use fgets(str, ...); sscanf(str, ...);

# Before you go….

- Always initialize anything before using it (especially pointers)
- Don't use pointers after freeing them
- Don't return a function's local variables by reference
- $\blacksquare$  No exceptions  $-$  so check for errors everywhere
	- memory allocation
	- system calls
	- Murphy's law, C version: anything that **can't** fail, will fail
- An array is also a pointer, but its value is immutable.